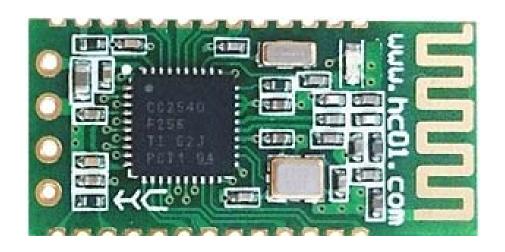

#### Version

Software: HC-08 V3.1, Hardware: V2.0

#### **Date**

2017-07-07

#### **Product introduction**

HC-08 Bluetooth UART communication module is a new generation of Bluetooth specification V4.0 BLE Bluetooth protocol based on the transmission module. Wireless working frequency is 2.4GHz ISM, modulation is GFSK. The maximum transmit power module 4dBm, the receiving sensitivity is -93dBm, and iphone4s can achieve 80 meters of super long distance communication under open environment.

The module uses the stamp hole encapsulation, can patch welding, module size is 26.9mm \* 13mm \* 2.2mm, very convenient to the customer within the embedded application system.

The module uses the CC2540 chip, the configuration of the 256K Byte space, supports AT command, the user can according to need to change role and the serial baud rate, equipment name and other parameters, the use of flexible.

#### **Product size**

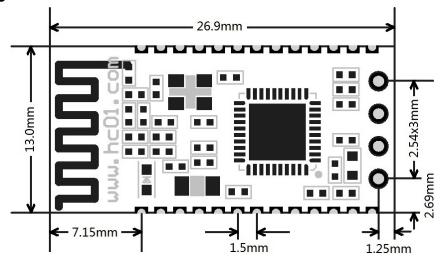

#### Pin definition

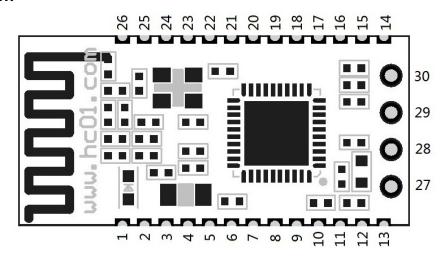

The HC-08 module has 30 pins, on board PCB antenna, pin specific definitions are listed in the following table:

| pin | definition | I/O                           | explain                                                   |  |
|-----|------------|-------------------------------|-----------------------------------------------------------|--|
| 1   | TXD        | output                        | UART output, 3.3V TTL level                               |  |
| 2   | RXD        | input, weak pull up           | UART input, 3.3V TTL level                                |  |
| 3   | NC         |                               |                                                           |  |
| 4   | NC         |                               |                                                           |  |
| 5   | NC         |                               |                                                           |  |
| 6   | DC         | input                         | Debug clock                                               |  |
| 7   | DD         | Input/output                  | Debug data                                                |  |
| 8   | P2.0       | input, weak pull up           | NC                                                        |  |
| 9   | P1.7       | input, weak pull down         | NC                                                        |  |
| 10  | P1.6       | Input, weak pull down         | NC                                                        |  |
| 11  | nRST       | input, pull up                | Module reset pin, a low level of not less than 10ms reset |  |
| 12  | VCC        | input                         | Power pin, the requirements of 3.3V DC power supply,      |  |
|     |            |                               | the supply current is not less than 100mA                 |  |
| 13  | GND        |                               | Ground                                                    |  |
| 14  | LEDCON     | input LED control pin (Note4) |                                                           |  |
| 15  | P1.4       | input, weak pull down         | NC                                                        |  |
| 16  | P1.3       | output                        | LED output (Note①)                                        |  |
| 17  | P1.1       | output                        | Link indicating (Note②)                                   |  |
| 18  | P1.2       | input, weak pull down         | The master module clear memory (Note③)                    |  |
| 19  | P1.0       | input, weak pull down         | NC                                                        |  |
| 20  | P0.7       | input, weak pull up           | NC                                                        |  |
| 21  | USB_D-     |                               | NC                                                        |  |
| 22  | USB_D+     |                               | NC                                                        |  |
| 23  | P0.6       | input, weak pull up           | NC                                                        |  |
| 24  | P0.1       | input, weak pull up           | NC                                                        |  |
| 25  | P0.5       | input, weak pull down         | NC                                                        |  |
| 26  | P0.0       | input, weak pull up           |                                                           |  |
| 27  | VCC        | input                         | Power pin, the requirements of 3.3V DC power supply,      |  |
|     |            |                               | the supply current is not less than 100mA                 |  |
| 28  | GND        |                               | Ground                                                    |  |
| 29  | RXD        | input, weak pull up           | UART input, 3.3V TTL level                                |  |
| 30  | TXD        | output                        | UART output, 3.3V TTL level                               |  |

Note①: Module indicating LED output pin, high level output, please use the resistance and LED connection.

The connection before,

From the slave module address the master module does not record, bright 100ms per second;

From the slave module address master module records, bright 900ms per second;

The slave module, LED light 1second very 2 seconds.

After connection, LED lights always.

- Note2: Link indicating output pin. Before connection, this pin output low level voltage, after connection, this pin output high level voltage.
- Note③: Input pin, internal pull-down. This pin is connected with the high level, the master module to clear the slave module address have been recorded.
- Note 4: Input pin, be used to control the LED. If this pin is grounded, LED off. If this pin left hanging, LED on.

#### Electrical characteristics:

| parameter       |                                   | representative value              |                                   |  |          |
|-----------------|-----------------------------------|-----------------------------------|-----------------------------------|--|----------|
| working voltage |                                   | -                                 | DC2.0V~3.6V                       |  |          |
|                 | master not connected / connection |                                   | master not connected / connection |  | 21mA/9mA |
| working current | ~                                 | MODE0, not connected / connection | 8.5mA/9mA                         |  |          |
| (not LED)       |                                   | MODE1, not connected / connection | 6μA~2.6mA /1.6mA                  |  |          |
|                 |                                   | MODE2, not connected / connection | 0.4µA/1.6mA                       |  |          |

#### AT COMMAND

The AT command to setting module parameter. Connection before, module can operating AT command. Connection after entering serial transparent transmission mode.

Module start is about 150ms, so the best after power on 200ms AT command operation. Unless otherwise indicated, the parameter setting of AT command is effective immediately. At the same time, parameters and functions of modification, the power down will not be lost.

After the success of AT command modify unified returns OK ("AT+RX,AT+VERSION" and so on the view of information command class except), no success does not return any information.

#### (1) AT COMMAND LIST

|    | AT Command ("x"- parameter) | Function                                                                | Default             | Role |
|----|-----------------------------|-------------------------------------------------------------------------|---------------------|------|
| 1  | AT                          | Test command                                                            | _                   | M/S  |
| 2  | AT+RX                       | Check the basic parameters                                              | -                   | M/S  |
| 3  | AT+DEFAULT                  | Restore factory setting                                                 | -                   | M/S  |
| 4  | AT+RESET                    | Reset the module                                                        | -                   | M/S  |
| 5  | AT+VERSION                  | Check version and date                                                  | -                   | M/S  |
| 6  | AT+ROLE=x                   | Change master/slave role                                                | S                   | M/S  |
| 7  | AT+NAME=xxxxxxxxxxxxx       | Revise name                                                             | HC-08               | M/S  |
| 8  | AT+ADDR=xxxxxxxxxxxxx       | Revise address                                                          | Hardware address    | M/S  |
| 9  | AT+RFPM=x                   | Revise RF power                                                         | 0(4dBm)             | M/S  |
| 10 | AT+BAUD=x,y                 | Revise UART baud                                                        | 9600,N              | M/S  |
| 11 | AT+CONT=x                   | Set connect ability                                                     | 0(Can be connected) | M/S  |
| 12 | AT+AVDA=xxxxxxxxxxxx        | Change the broadcast data                                               | -                   | S    |
| 13 | AT+MODE=x                   | Set working mode                                                        | 0                   | S    |
| 14 | AT+AINT=xx                  | Change the broadcast interval                                           | 320                 | M/S  |
| 15 | AT+CINT=xx,yy               | Change the connection interval                                          | 6,12                | M/S  |
| 16 | AT+CTOUT=xx                 | Change the connection timeout time                                      | 200                 | M/S  |
| 17 | AT+CLEAR                    | The master module to clear the slave module address have been recorded. | -                   | М    |
| 18 | AT+LED=x                    | LED ON/OFF                                                              | 1                   | M/S  |
| 19 | AT+LUUID=xxxx               | Search UUID                                                             | FFF0                | M/S  |
| 20 | AT+SUUID=xxxx               | Service UUID                                                            | FFE0                | M/S  |

| 21 | AT+TUUID=xxxx | Characteristic UUID        | FFE1 | M/S |
|----|---------------|----------------------------|------|-----|
| 22 | AT+AUST=x     | Set the time for automatic | 20   | S   |
|    |               | sleep                      |      |     |

#### Note:

- 1. The AT command behind no newline; if no special instructions, all AT commands are not transmitted using newline.
- 2. 11~14 this 4 is advanced instruction and must be used in combination, can play its due role BLE Bluetooth low energy. Using a Bluetooth low energy, there will be special instructions and program introduced in the following sections.

#### (2) COMMAND EXPLAIN

#### (1) Test command

Command: AT Return: OK.

# 2 Check the basic parameters

View the basic parameters such as Bluetooth name, master/slave role, UART baud rate, address and password.

Command: AT+RX

Return: Name: HC-08

Role: Slave

Baud: 9600,NONE

Addr: xx,xx,xx,xx,xx,xx

PIN: 000000

------>>> Bluetooth name

----->>> UART baud rate

----->>> Bluetooth address

----->>> Bluetooth password

Note: Temporarily does not support change password!

#### 3 Restore factory setting

Command: AT+DEFAULT

Return: OK

The module will automatically restart, please carry out new operation on the restart 200ms!

### 4 Reset the module

Command: AT+ RESET

Return: OK

The module will automatically restart, please carry out new operation on the restart 200ms!

#### **(5)** Check version and date

Command: AT+ VERSION

Return: HC-08V3.1, 2017-07-07

# 6 Change master/slave role

Set command: AT+ROLE=x
Query command: AT+ROLE=?

X: role(M or S), M: master, S: slave.

Default setting is S(slave).

Send: AT+ROLE=M

Return: OK

Set master role, the module will automatically restart!

Send: AT+ROLE=?
Return: Master

You can view the role is the master module.

#### Revise name

Set command: AT+ NAME=xxxxxxxxxxxxxxx

Query command: AT+ NAME=?

Default setting is HC-08, you can set the other name (12 characters limit, support the visual ASCII code and part of the escape character. The module supports Chinese, but android devices must be converted to "UTF8 code" to normal display. To send more than 12 characters, then only the first 12 characters). Setup is complete, effective after module automatically reset!

Example:

Send: AT+NAME=HCKJ Return: OKsetNAME Send: AT+NAME=?

Return: HCKJ

#### ® Revise address

Query command: AT+ADDR=?

The address must be 12 bit "0~F" uppercase characters, namely hexadecimal characters.

Example:

Send: AT+ADDR=1234567890AB

Return: OKsetADDR

Setup is complete, effective after module automatically reset!

Send: AT+ADDR=? Return: 1234567890AB

Send: AT+ADDR=0000000000000

Return: OKsetADDR

Send "00000000", module to restore the default hardware address. Module factory default is hardware address.

# 

Set command: AT+RFPM=x
Query command: AT+RFPM=?

X:RF power, as shown in the following table:

| Parameter | RF power                  |  |
|-----------|---------------------------|--|
| ?         | View the current RF power |  |
| 0         | 4dBm (default)            |  |
| 1         | 0dBm                      |  |
| 2         | -6dBm                     |  |
| 3         | -23dBm                    |  |

Example:

Send: AT+RFPM=2

Return: OK

RF power modified -6dBm.

Send: AT+RFPM=?

Return:-6dBm

RF power is -6dBm.

The peak current is more than 30mA (when RF power is 4dBm). Because the small discharge current button batteries, such as to use the button battery powered, the best setting for -6dBm or -23dBm.

#### **(III)** Revise UART baud

Set command: AT+BAUD=x (Only modified the UART baud rate)

AT+BAUD=x, y (Modify the UART baud rate and parity bit)

Query command: AT+BAUD=?

x: UART baud rate, y: parity bit, As shown in the following table:

| Parameter | UART baud :x               |  | Parameter | parity bit :y |
|-----------|----------------------------|--|-----------|---------------|
| ?         | View the current baud rate |  |           |               |
| 1200      | 1200bps                    |  | N         | No parity     |
| 2400      | 2400bps                    |  | Е         | Even parity   |
| 4800      | 4800bps                    |  | 0         | Odd parity    |
| 9600      | 9600bps (default)          |  |           |               |
| 19200     | 19200bps                   |  |           |               |
| 38400     | 38400bps                   |  |           |               |
| 57600     | 57600bps                   |  |           |               |
| 115200    | 115200bps                  |  |           |               |

Example:

Send: AT+BAUD=19200

Return: OK19200

UART baud rate modified for 19200bps.

Send: AT+BAUD=4800,E Return: OK4800,EVEN

UART baud rate modified for 4800bps, and even parity.

Send: AT+BAUD=? Return: 4800,EVEN

View UART baud rate and parity bit.

9600bps baud rate following each packet please do not exceed the maximum number of bytes to 500 bytes, 19200bps baud rate above each packet please refer to the following table, have a certain time interval between data packets. The following table is a variety of communication baud rate, the time interval of reference value:

| baud rate (bps)              | 1200 | 2400 | 4800 | 9600 | 19200 | 38400 | 57600 | 115200 |
|------------------------------|------|------|------|------|-------|-------|-------|--------|
| 500 bytes time interval (ms) | 6800 | 3600 | 2000 | 1000 |       |       |       |        |
| 300 bytes time interval (ms) | 4200 | 2400 | 1200 | 600  | 400   |       |       |        |
| 100 bytes time interval (ms) | 1500 | 800  | 400  | 160  | 100   | 120   |       |        |
| 80 bytes time interval (ms)  | 1000 | 650  | 320  | 120  | 80    | 60    | 100   |        |
| 60 bytes time interval (ms)  | 800  | 500  | 250  | 100  | 60    | 60    | 60    | 100    |
| 20 bytes time interval (ms)  | 200  | 100  | 50   | 20   | 20    | 20    | 20    | 20     |

#### Note:

- 1. The above is the measured data, the fastest speed transceiver theory total:2500 bytes/sec, suggested that the speed control in the 2000 bytes/sec.
  - 2. Bytes of each packet, suggestion is an integer multiple of 20.
- 3. Module sends data automatically subcontracting is an integer multiple of 20 bytes. Is to send a 100 bytes packet, will receive a plurality of packets at another end, each data packet is an integer multiple of 20, the total number of bytes for the full 100 bytes.

## ① Set connect ability

Set command: AT+CONT=x

Query command: AT+CONT=?

The X parameter functions are as follows:

| Parameter Master role |                                       | Slave role                           |  |
|-----------------------|---------------------------------------|--------------------------------------|--|
|                       | Central                               | Peripheral                           |  |
| 0                     | Can be connected, the connection      | Can be connected, the connection     |  |
| (default)             | after entering ordinary transparent   | after entering ordinary transparent  |  |
|                       | transmission mode                     | transmission mode                    |  |
|                       | Observer                              | Broadcaster                          |  |
|                       | The module can not be connected to    | Not connected with the master role,  |  |
| 1                     | other device, but will automatic scan | but can be combined with low power   |  |
| 1                     | the HC-08 from the broadcast data     | mode 3, the realization of broadcast |  |
|                       | machine package, fixed 2 seconds      | data packet send.                    |  |
|                       | refresh time.                         |                                      |  |

Example:

Send: AT+CONT=1

Return: OK

Setup is complete, effective after module automatically reset!

Send: AT+CONT=?

Return: Non-Connectable

The command please with "AT+MODE", "AT+AVDA" and "AT+AINT" command with the use of.

#### Note:

- 1. The master/slave module "CONT=1" is masterly used for transmitting broadcast data. From the slave role to send broadcast data, broadcast master module will receive the corresponding data, and through the serial port output.
- 2. This model is only for the user can grab this broadcast data package yourself. The specific communication protocol is not described here, the intention to please the following official website consultation online customer service: <a href="http://www.hc01.com/">http://www.hc01.com/</a>

# (2) Change the broadcast data (Only slave module)

Parameter "xxxxxxxxxxxx" can be any 1~12 bytes user data. If at this point the master module state of AT+CONT=1, then the master module UART port will output the "xxxxxxxxxxx" data. The broadcast data will not be preserved permanently, will be deleted after the restart.

Example:

Slave role send: AT+AVDA=1234567890AB

Return: OK

If at this point the master module state of AT+CONT=1, UART port will output: 1234567890AB.

#### (13) Set working mode (Only slaver)

Set command: AT+MODE=x
Query command: AT+MODE=?

| Command     | Parameter | Return | Function                                                                                                    |  |  |
|-------------|-----------|--------|----------------------------------------------------------------------------------------------------|--|--|
|             | =? 0/1/2  |        | Gets the current mode.                                                                                                    |  |  |
|             | =0        |        | Full power mode (default), LED open.                                                                                                    |  |  |
| AT+<br>MODE | =1        | ОК     | Level 1 power saving mode, LED close. The connection current is determined by the setting of AT+AINT. The connection is mainly determined by AT+CINT. The MODE1 has covered the 2.4 version of MODE3 and is more reasonable. |  |  |
|             | =2        |        | Level 2 power saving mode, LED close.  No connection the current is 0.4µA.  Can not be found, not connected before wake up, after awakening can be connected.                                                                |  |  |

#### Note:

- 1. Mode 1 is mainly used for:
- A. Used to reduce the power consumption.
- B. The slave module send the broadcast data to the master module, can be achieve one to many one-way communication (theory can be from a slave module to infinite master module).
  - C. As anti-lost alarm, attendance card, heart rate meter or other wireless device.
- 2. Mode1 and mode2 are available through the UART port to send 1 byte data to wake up, but front few bytes of data may be garbled after wake up. Therefore, we recommend sending 10 bytes hexadecimal code of "0xFF, 0xFF, 0xF

In non connected state, module after awakening into full speed mode and maintained for 20 seconds(default setting, can be adjusted by AT command), and then return to the original mode. As long as 20 seconds in the UART has received data, then retiming.

If the module is in the connected state, then after awakening will remain in the full speed mode, before disconnecting, module will return the original power mode.

Example:

Send: AT+MODE=?

Return: 0

View the current mode. Send: AT+MODE=2

Return: OK

Setting mode 2, effective immediately.

#### (4) Change the broadcast interval

Set command: AT+AINT=xx
Query command: AT+AINT=?

Broadcast intervals affect the power loss of unconnected. Each time unit of the broadcast interval is  $625\mu s$  (if xx equal to 1, the broadcast interval is  $625\mu s$ ; if xx equal to 2, the broadcast interval is  $1250\mu s$ , etc.)

The unit range of the broadcast interval is 32~16000 (equa to 20ms~10s).

Example:

Send: AT+ AINT =1600 Return: OK+AINT=1600

Broadcast interval modified 1600 (equal to 1000ms).

Send: AT+ AINT =?

Return: OK+AINT=1600

Broadcast interval is 1600 (equal to 1000ms).

# (15) Change the connection interval

Set command:AT+CINT=xx,yy Query command:AT+CINT=?

Connection intervals affect the power loss of connection, the master needs to be set at the same time.

In this command, xx is minimum connection interval, yy is maximum connection interval.  $xx \le actual$  connection interval  $\le yy$ . A single parameter xx can be entered separately, if the yy < xx is recorded, at this time, yy will be replaced by xx.

Each time unit of the broadcast interval is 1.25ms, the setting range is 6~3199 (equal to 7.5ms~4s)

Example:

Send: AT+CINT=80

Return: OK+ CINT=80, 80

Connection interval modified 100ms.

Send: AT+CINT=6, 12 Return: OK+ CINT=6, 12

Connection interval modified 7.5~15ms.

Send: AT+CINT=?

Return: OK+ CINT=6, 12

Connection interval is 7.5~15ms.

# (6) Change the connection timeout time

Set command: AT+CTOUT=xx
Query command: AT+CTOUT=?

Each time unit of the connection timeout time is 10ms. The unit range of the connection timeout time is 10~3200 (equal to 100ms~32s).

This value directly affects the time of disconnection, the time of "accidental disconnection" (active disconnection is not affected by this value).

Example:

Send: AT+ CTOUT=200 Return: OK+ CTOUT=200

Connection timeout time modified 2s.

Send: AT+ CTOUT=?
Return: OK+ CTOUT=200
Connection timeout time is 2s.

# The master module to clear the slave module address have been recorded (Only master)

Set command: AT+CLEAR

Query command: OK

WEB: www.hc01.com

PAGE 11

The master module as long as the connection from the slave module, will remember the last time the connection from the slave module MAC address. If you want to connect to the other slave module, you must remove the current memory. The first way is put the module 18 pin to high level of 200mS, the other way is used the "AT+CLEAR" command.

### **18 SET LED ON/OFF**

Set command: AT+LED=x
Query command: AT+LED=?

In this command, x is 0 or 1. When x=0, LED is OFF; when x=1, LED is ON.

If LED is OFF, use this command turned on the LED, must reset the module, LED will be bright!

#### (19 SET Search UUID

Set command: AT+LUUID=xxxx Query command: AT+LUUID=?

The parameters xxxx must be within the range of 0~F.

Because of the large number of Bluetooth devices, the master (because there is no screen, it is difficult to manually select) set up search UUID filtering. In this case, only the same UUID slave module can be searched.

Example:

Send: AT+LUUID= FFF0
Return: OK+LUUID=FFF0

Search UUID modified FFF0 (0xFFF0).

Send: AT+ LUUID =?

Return: OK+LUUID=FFF0

Search UUID is FFF0 (0xFFF0).

#### 20 SET Service UUID

Set command: AT+ SUUID=xxxx Query command: AT+ SUUID=?

The parameters xxxx must be within the range of 0~F.

This service UUID is the basis for the master to find the service, and the characteristic can be found by finding the service.

Example:

Send: AT+SUUID= FFE0 Return: OK+SUUID=FFE0

Service UUID modified FFE0 (0xFFE0).

Send: AT+ SUUID =?

Return: OK+SUUID=FFE0

Service UUID is FFE0 (0xFFE0).

#### 21 **SET Characteristic UUID**

Set command: AT+ TUUID=xxxx Query command: AT+ TUUID=?

The parameters xxxx must be within the range of 0~F.

The module only one characteristic UUID. The characteristic UUID properties: read, notify, write\_without\_response.

Example:

Send: AT+TUUID= FFE1
Return: OK+TUUID=FFE1

Characteristic UUID modified FFE1 (0xFFE1).

Send: AT+ TUUID =?

Return: OK+TUUID=FFE1

Characteristic UUID is FFE0 (0xFFE1).

# 22 Set the time for automatic sleep

Set command: AT+ AUST=x
Query command: AT+ AUST =?

The time for automatic sleep is 1~300s. The smaller the time it is, the more power is saved.

In the low power mode, if there is no operation after the activation module, x seconds will return the low-power mode set by the user.

Example:

Send: AT+ AUST=20 Return: OK+ AUST=20

The time for automatic sleep modified 20s.

Send: AT+ AUST=? Return: OK+ AUST=20

The time for automatic sleep is 20s.

Note: the default of AUST is 20 seconds. If it is MODE1 low power mode, since the mode is discoverable and connectable, AUST can be set to a minimum of 1 second in order to save power. If it is MODE2 low power mode, because the mode is not discoverable and can not be connected, it is proposed to set up the AUST to 20 seconds or more to ensure that the module has enough time to connect with other Bluetooth master after the serial port wake-up.

## Reference schematic

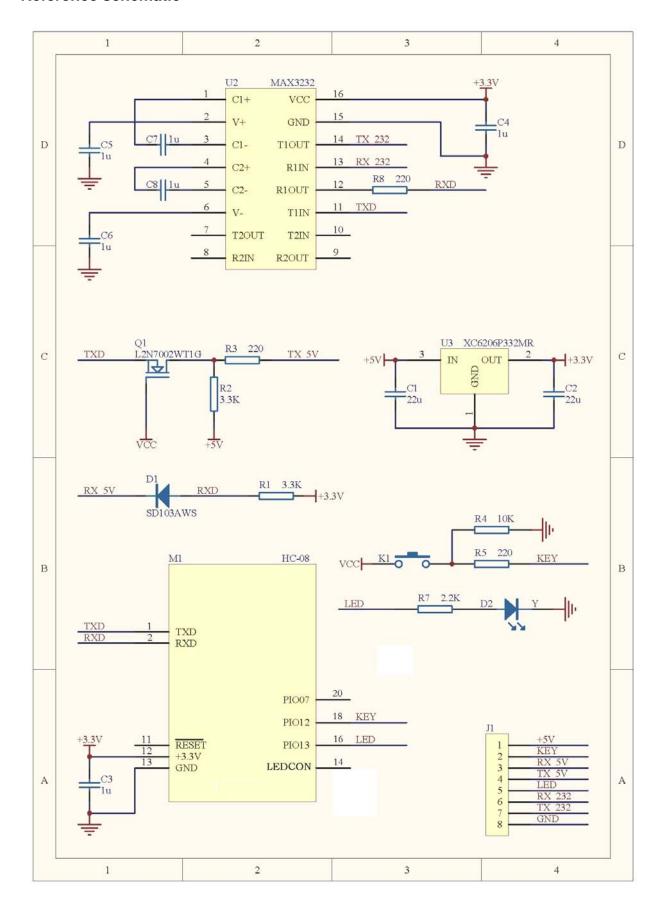